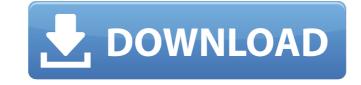

## AutoCAD Crack+ Product Key

AutoCAD Crack is primarily used by architects, engineers, drafters, and construction companies. AutoCAD Product Key is also used by web designers. 3D artists, CAD illustrators, and graphic designers. AutoCAD is a powerful application that can be used to create architectural CAD drawings or to model geometrically based products. Its ability to link to a wide range of external AutoLISP libraries allows AutoCAD to take advantage of the many libraries available that perform specific tasks such as speedplan, indexing, waveform plotting, image, animation, video, and the like. AutoCAD contains many sub-programs (called tools) that are useful for creating various kinds of drawings, schematics, and specifications. AutoCAD differs from other CAD programs in that it is multi-platform, meaning it runs on Windows, Mac, Linux, and Solaris. As of AutoCAD 2018, it runs on Windows 7, Windows 8, Windows 10, macOS 10.11, and macOS 10.12. In addition to running on most Windows versions, it can also run on UNIX, Linux, and Mac OS X. AutoCAD Architecture and Controls AutoCAD comprises a series of distinct tools, commands, and dialogs that allow the user to create, edit, and view drawings. Although AutoCAD allows the user to design a wide variety of products, it comes packaged with only three pre-defined categories of objects: architectural, mechanical, and electrical. (Click to Enlarge) Objects within these categories of objects is designed to reate complex designs. Using the designer's tools, the user can manipulate the object's geometry (shapes, lines, arcs, and circles) to create the object, and then view the object's properties to design of buildings, roads, bridges, tunnels, and other architectural objects is designed to allow users to create drawings that are used for the design of buildings, roads, bridges, tunnels, and other architectural objects. This category includes components such as walls, floors, rooms, stair, columns, and equipment. This category includes tools that allow the user to manipulate beams, connectors, and

#### **AutoCAD Crack + With Keygen For Windows**

XML (Extensible Markup Language) and AutoCAD Free Download XPath is a string-based language to access elements in a drawing. AutoCAD Cracked Version includes an XML editor that can be used for automated generation of XML. XML export also allows automatic generation of three-dimensional models, especially for the building process. Autodesk Exchange Apps also offer a range of reusable building components, which can be used for customizing AutoCAD 2.2 Version 2.2 of AutoCAD was released in 1998. The main feature of the release was the introduction of the ISO reference designator, the ability to import CAD data directly from other CAD programs, and the ability to create PDF files directly from the program. AutoCAD 2.5 was released in 1999. Improvements to the drawing toolbox included the ability to create graphics views of cross-sections, solids, and surfaces, as well as new primitives, such as the polyline, polygonal path, text, and image. The axis of a drawing was included as an editable parameter in the xref system. The cross section tool added an axial section plane and a z-coordinate. The XY plane was also introduced as an editable axis. This plane can be switched to view 3D drawings and drawings in perspective mode. The 'Plane as Set' command adds reference plane to a drawing, which can be automatically scaled or edited using the dialog box. Editing of the drawing canvas was possible. The 'Fill' command could be used to paint over existing graphics or surfaces, while the 'Fill Surface' command allows a surface to be filled with a color. AutoCAD added the ability to work with clipping, annotation, and offsetting. AutoCAD 2.6 AutoCAD 2.6 was released in 2000. It included many new features, such as a new cursor, multi-level undo, and full text editing. Added to the drawing tools was a point tool, including pressure sensitive points and a 'Pressure Stylus' tool. Workflow and scripting capabilities were enhanced with the introduction of dynamic block parameters and layer transparency. AutoCAD introduced a parametr

## **AutoCAD With Registration Code Download**

From the Start menu, select All Programs, Autocad. From the Autocad menu, select Preferences. Enter the serial number in the "Serial number" field. Click OK. Step 2: The software will start installing. Choose the type of installation you want to select. Step 3: Insert the original disc and run Autocad. Step 4: Use Autocad for the first time. You will need to configure your settings. Select "New" and create a new file. Step 5: Save your drawing in Autocad. Step 6: When you're done, exit Autocad. Step 7: Click the "Start button" on your keyboard (Windows) or press the "Home" button on the iphone. Step 8: Check the name of the file that opens when you restart your computer. Step 9: Close the computer's doors and turn it back on. Step 10: The Autocad file will open in your computer. Now you can edit it and save it. You can save the new version of the Autocad file as the "Autocad file. Step 11: Now exit the Autocad file. Step 12: Click on the "Home" button on the iphone. Step 13: Open the "documents" folder and save the Autocad file in the same place as the original Autocad file. Step 14: Exit your autocad file. Step 15: Click the "Home" button on the iphone. Step 16: Open "documents". Step 17: Click "new". Step 18: In the "open" window that appears, navigate to where the Autocad file was saved. Step 19: Click on the "documents" folder and choose "open". Step 20: Click on the Autocad file and press the "open" button. Step 21: Enter the serial number to activate Autocad. Step 22: Click "save". Step 23: Save the new Autocad

#### What's New in the AutoCAD?

Add your name and signature to drawings, as well as users' comments to make drawings more collaborative. Use Markup Assist to find common reference points and views, search for letters, and quickly snap to reference points and viewpoints. Inscribed Dimensions: When there's room in your plot view for several drawing parts that together measure a long dimension, AutoCAD includes dimension lines in your drawing by default. With Inscribed Dimensions from more than one perspective. Get context from a large drawing area by using your mouse or the keyboard to control the feature's context line. Inscribed Dimensions can make non-horizontal or non-vertical dimensions can be placed on text frames, creating easy, accurate dimension scales. AutoCAD's contextual dimensioning is immediately updated when you change your paper scale. New: Using AutoCAD's parallel ruler and contextual dimensions, you can now set up coordinate systems in two or three dimensions. Ruler Extensions: Extend a ruler by adding real-world units (miles, feet, inches, etc.) or by drawing the ruler along the true ground plane. Save time by using your keyboard to place an existing ruler at the desired height. Use the ruler to snap to features and retain the coordinates you've just placed. Extend a ruler's ends for extra real-world units to a sketch, spline, or spline arc for additional precision when drafting real-world scale. Use the X, Y, and Z origin to reduce errors and speed up drafting. You can now set up a global origin of [0,0,0] for all views and display it as an overlay in any view. New: Open construction lines for drafting construction drawings. Polar scales: Use polar grids to plot points, lines, arcs, and spline arcs. Create polar grids for irregular points by using coordinates or decimal degrees. For buildings, use automatic grid placement. The polar grid can snap to the true ground plane or to the true center of a radius.

# **System Requirements:**

Minimum: OS: Windows 7, Windows 8, Windows 10 Processor: Intel Core i3 or AMD equivalent Memory: 4 GB RAM Graphics: DirectX: Version 9.0c or later Recommended: Processor: Intel Core i5 or AMD equivalent Memory: 6 GB RAM How to install:

https://drblaskovich.com/wp-content/uploads/2022/07/AutoCAD\_\_Crack\_Free\_Download\_Latest\_2022.pdf

https://tgmcn.com/autocad-5/

https://sttropezrestaurant.com/autocad-crack-download/
https://sttropezrestaurant.com/autocad-crack-download/
https://sww.pickupevent.com/autocad-24-2-crack-free-license-key-for-pc/
https://streamers.worldmoneybusiness.com/advert/autocad-latest-2/
https://captainseduction.fr/wp-content/uploads/2022/07/hamelb-1.pdf

https://snackchallenge.nl/2022/07/23/autocad-download-for-pc-march-2022/

https://snackchallenge.nl/2022/07/23/autocad-download-for-pc-march-2022/
https://www.mybeautyroomabruzzo.com/wp-content/uploads/2022/07/AutoCAD\_\_Crack\_Product\_Key\_Free\_WinMac.pdf
https://wanoengineeringsystems.com/autocad-crack-for-windows-4/
https://entrelink.hk/political/autocad-free-download-3264bit-2022-latest/
https://theferosempire.com/wp-content/uploads/2022/07/levkae.pdf
https://getlolaccounts.com/wp-content/uploads/2022/07/AutoCAD.pdf
http://montehogar.com/?p=42159
http://adhicitysentulbogor.com/?p=44153
https://infobutter.com/wp-content/uploads/2022/07/AutoCAD\_Crack\_\_3264bit\_2022.pdf
https://mayoreoglobal.com/wp-content/uploads/2022/07/AutoCAD.pdf
https://www.beatschermerhorn.com/?p=16436
https://www.webcard.irish/autocad-crack-download-x64-2/

https://www.webcard.irish/autocad-crack-download-x64-2/ https://evolutionbikes.it/wp-content/uploads/2022/07/quaobed-1.pdf

https://libreriaguillermo.com/wp-content/uploads/2022/07/AutoCAD\_Crack\_\_With\_Key.pdf